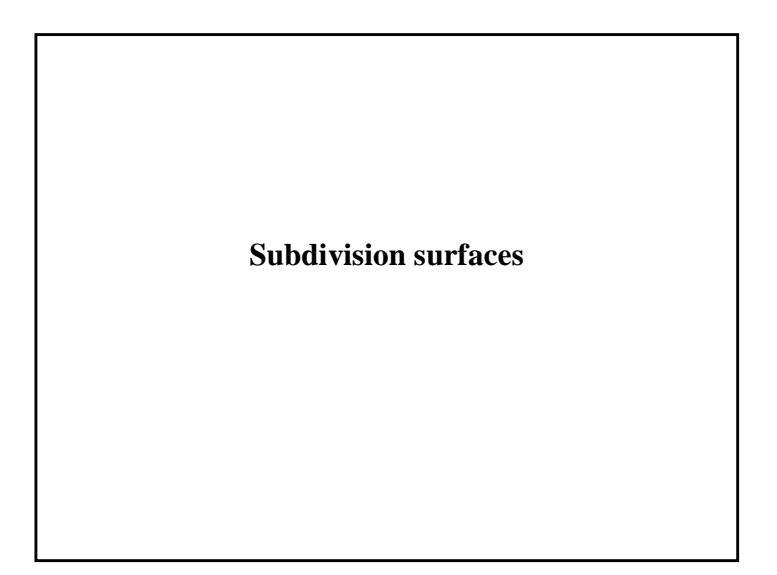

### **Reading**

Stollnitz, DeRose, and Salesin. *Wavelets for Computer Graphics: Theory and Applications,* 1996, section 10.2.

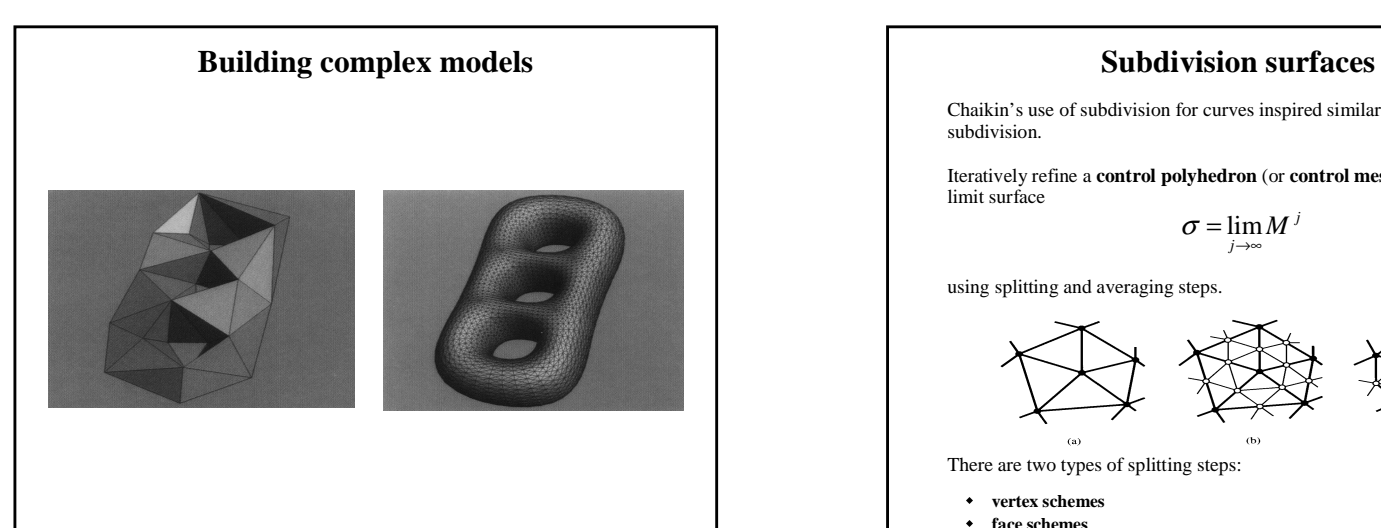

# Chaikin's use of subdivision for curves inspired similar techniques for subdivision. Iteratively refine <sup>a</sup> **control polyhedron** (or **control mesh**) to produce the limit surface using splitting and averaging steps. There are two types of splitting steps: **vertex schemes face schemes**  $\sigma = \lim_{j \to \infty} M^j$

1

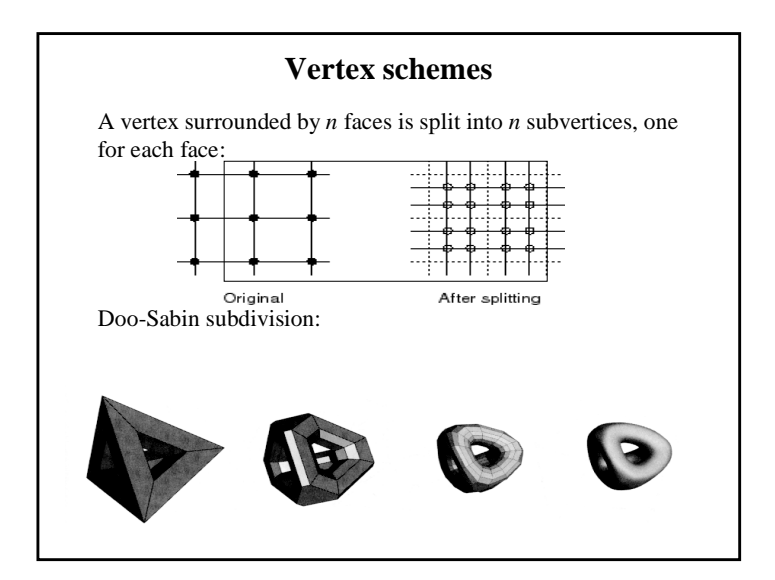

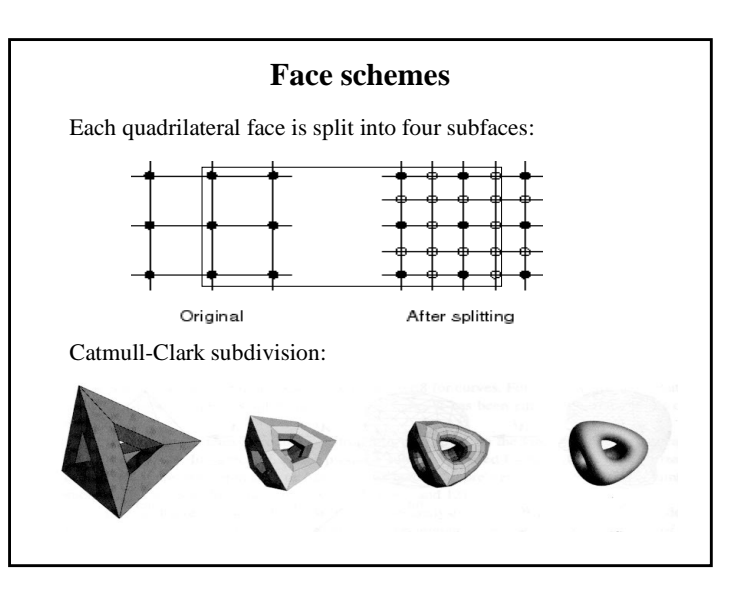

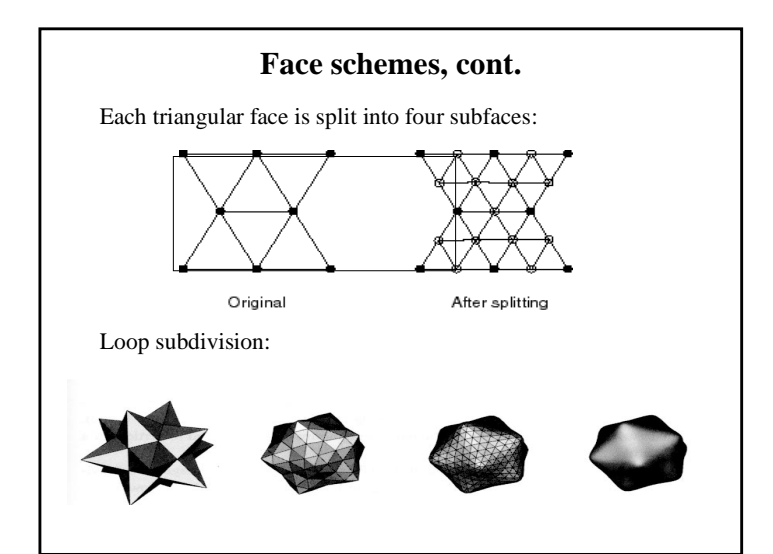

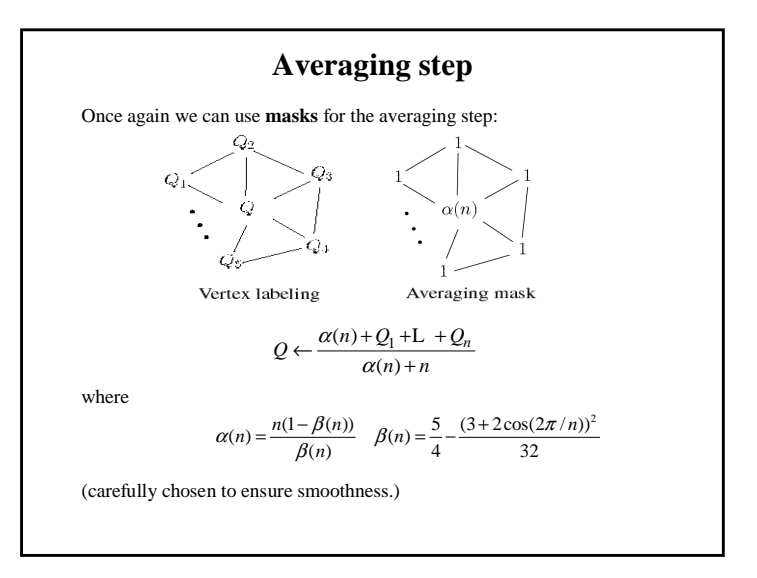

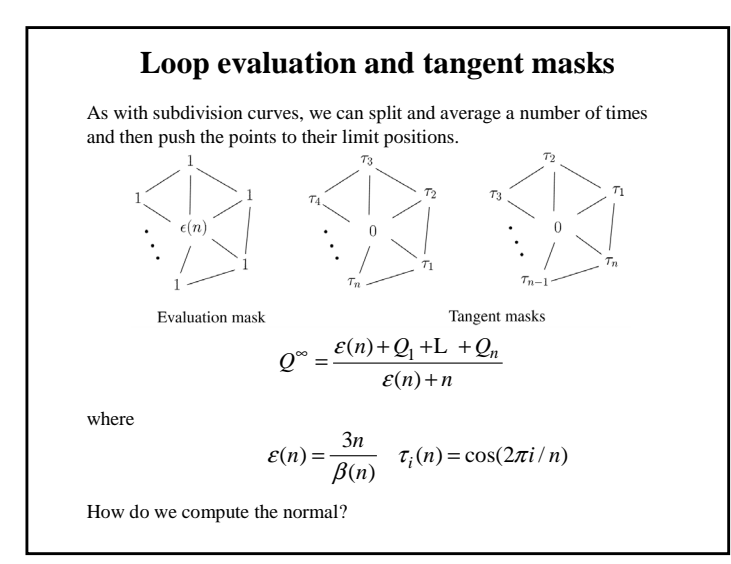

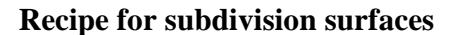

As with subdivision curves, we can now describe <sup>a</sup> recipe for creating and rendering subdivision surfaces:

- Subdivide (split+average) the control polyhedron a few times. Use the averaging mask.
- Push the resulting points to the limit positions. Use the evaluation mask.
- Compute the tangents using the tangent masks.
- Compute the normal from the tangent vectors.
- Render!

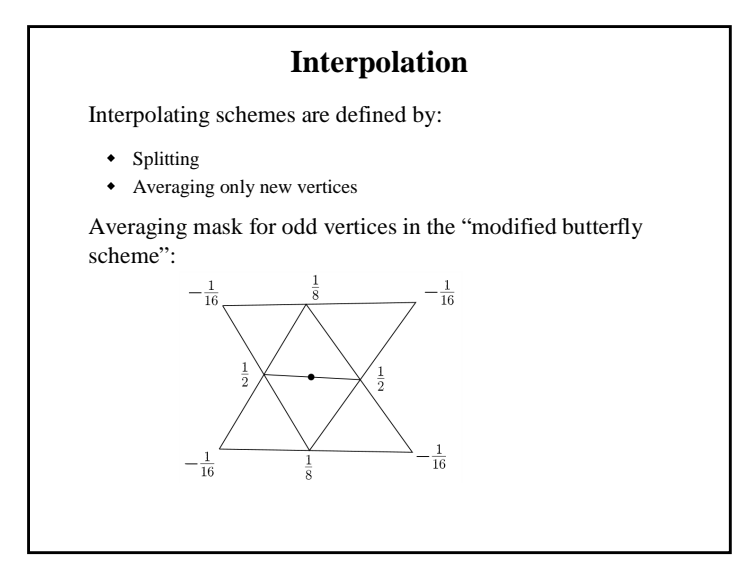

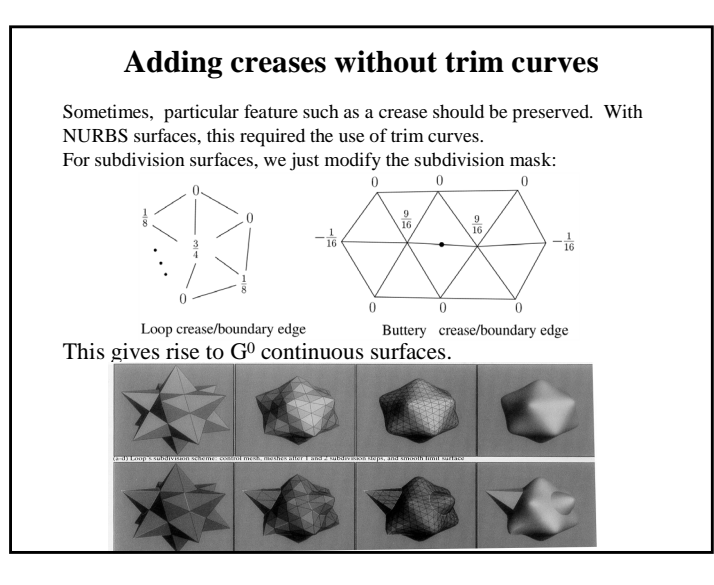

# **Creases without trim curves, cont.**

Here's an example using Catmull-Clark surfaces of the kind found in Geri's Game:

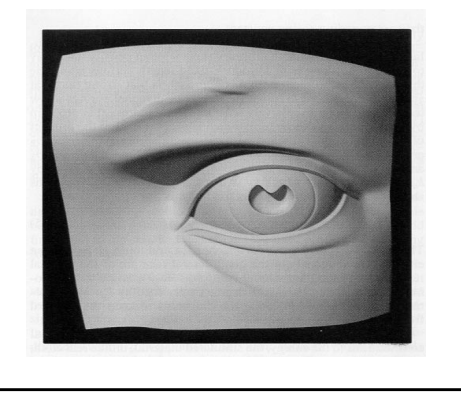

# **Interpolating subdivision surfaces**

Interpolating schemes are defined by

- splitting
- averaging only new vertices

### **Summary**

What to take home:

- The various kinds of splitting steps, especially Loop
- How to construct subdivision surfaces from their averaging masks, evaluation masks, and tangent masks